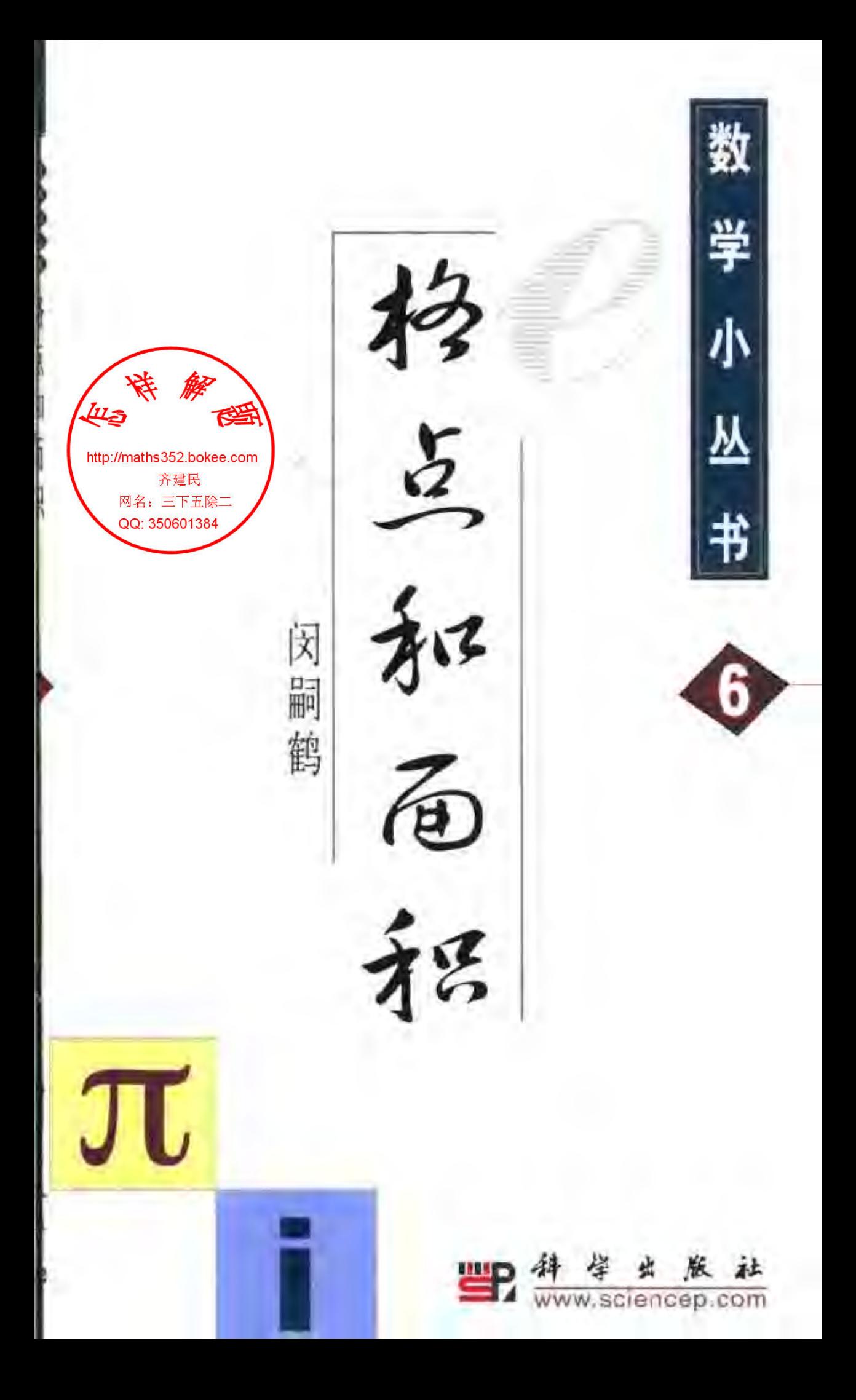

(O-1389 0101) 责任编辑: 毕 顾/总体设计: 黄华赋 责任印制:

 $\begin{array}{ccccc} \circ & \circ & \circ & \circ \end{array}$ 

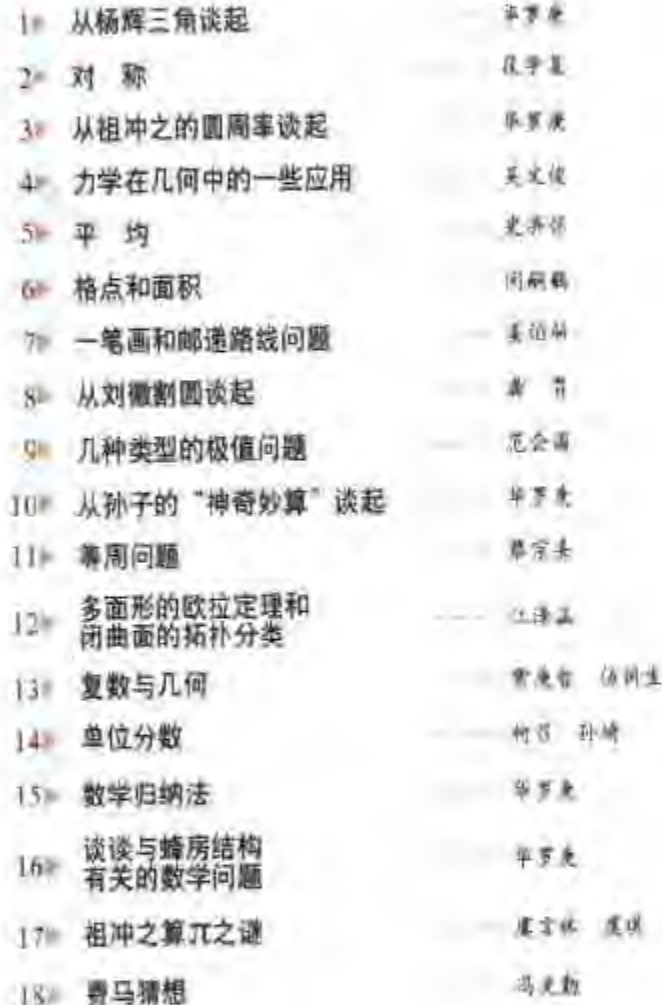

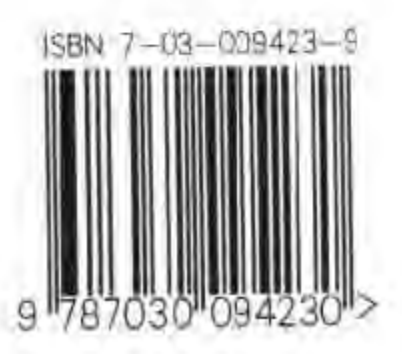

ISBN 7-03-009423-9/Q - 1389 全套书定价 99.00 元(共18册)

数学小丛书 6

# 格点和面积

闵嗣鹤

斜学虫版社

 $2002$ 

### 内 容 简 介

·张方格纸,上面画着纵横两组平行线,相邻平行线之间 的距离都相等,这样两组平行线的交点,就是所谓格点,在平面 上一个在限的区域内, 恪点的个数总是一个整数, 怎样用格点 的个数去计算平面上有限区域的面积,或者,反过来,在平面上 已知面积的一个有限区域内至少有多少格点,这就是这本小册 子所要讨论的问题,这里面特别讨论了一条叫做"数的几何中 的基本定理"为了证明这条定理,书中还介绍了一条叫"重叠 原则"的定理, 联系重叠原则, 又讨论了怎样用有理数逼近无理 数等问题,这本小册子就是这样围绕着格点和面积这个主题。 讲了数学上一些有用的问题。

### 图书在版编目(CIP)数据

格点和面积/闵嗣鹤. 一北京:科学出版社,2002

(数学小丛书)

ISBN 7-03-009423-9

1. 咯… Ⅱ. 闵… Ⅲ. 而积-普及读物 Ⅳ. O123.3-49 中国版本图书馆 CIP 数据核字(2002)第 010123 号

**斜母虫服业 出版** 

化京东黄威根北街访号 Bu文编码:130717 http://www.sciencep.com

### 中国科学院印刷厂印刷

科学出版社发行 各地新华书店经销 Ý.

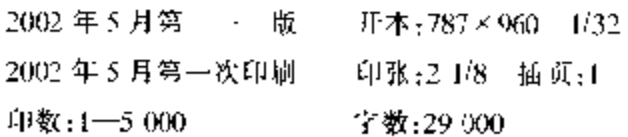

### 全套书定价:99、00 元(共 18 册)

(如有印装质量问题,我社负责调换(科印))

# 出版说明

1956年,为了向青少年传播数学知识,科 学出版社配合我国首次举办的高中数学竞赛, 出版了老一辈数学家华罗庚教授的《从杨辉三 角谈起》和段学复教授的《对称》在20世纪60 年代初,这两本书连同其他一些著名数学家撰 写的科普著作,被北京市数学会编成小从书,相 继由不同的出版社出版,并多次重印.

由数学大师和著名数学家亲自执笔撰写的 这套数学小丛书是我国数学普及读物中的精 品,曾激发一代青少年学习数学的兴趣,书中蕴 涵的深刻而富有启发性的思想,促进了无数中 学生在求学的道路上健康成长. 当年这套小丛 书的许多读者,现在已经成为学有所成的科学 技术工作者,国家建设的栋梁之才. 当年由老一 辈数学家所倡导的我国的数学竞赛活动,现在 已经得到蓬勃的发展. 我国自1986年正式参加 国际数学奥林匹克竞赛以来,历届都取得总分

• i •

第一或第二的好成绩,近年来,我国的数学普及 读物无论是品种还是数量都在增加,但是这套 数学小丛书仍然无愧是其中别具特色的瑰宝, 理应成为传世之作、因此,我社取得作者或其继 承人的同意,并在可能的条件下,请作者本人或 相关学者对重新编辑的书稿进行了审订,重新 刊行这套数学小丛书,以飨广大青少年读者.

数学是几千年人类智慧的结晶,是一门古 老而又常新的科学. 借此丛书再版之机, 我们特 别增加两本新书:虞言林教授等的《祖冲之算π 之谜》和冯克勤教授的《费马猜想》。前者介绍中 国古代数学的一项重大成就,后者阐述数学史 上的一个著名猜想——费马定理历经 300 多年 终于在20世纪末被证明的故事,我们相信读者 从中将会受到启迪,

本套丛书以新貌重新出版,得到了国家自 然科学基金委员会数学天元基金的资助,谨表 示衷心感谢。

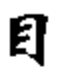

录

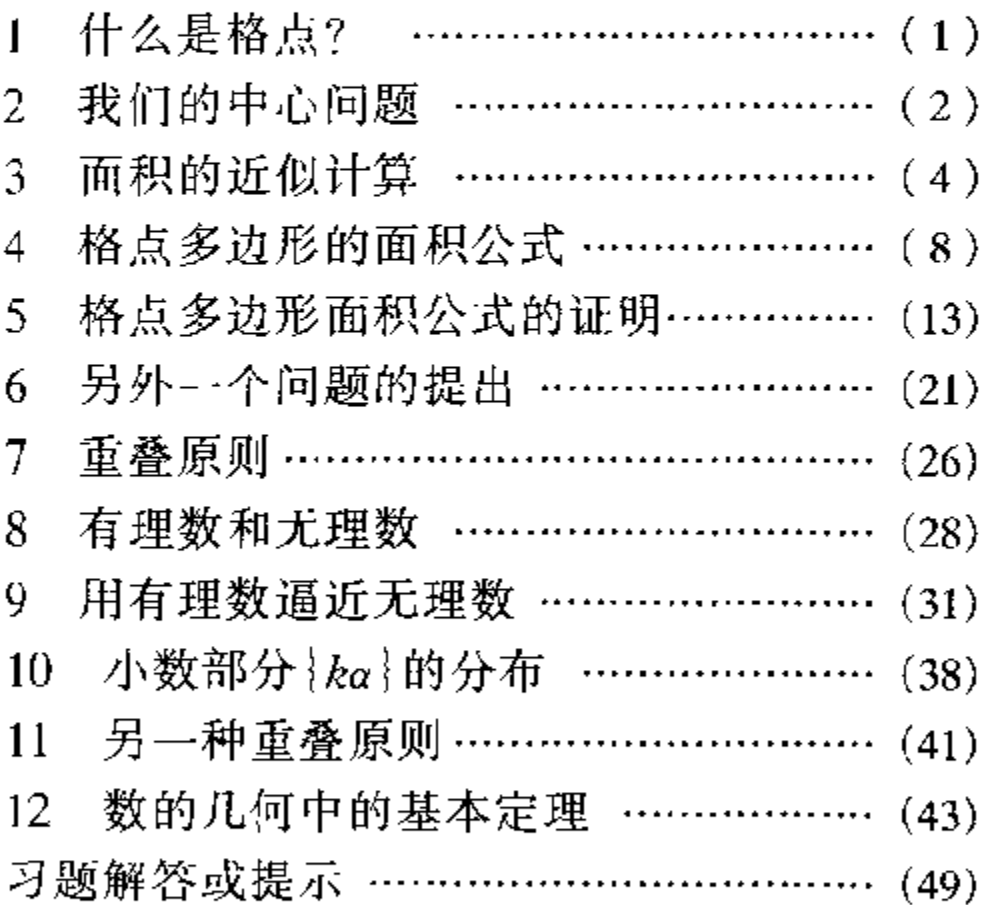

### $\mathcal{I}$ 什么是格点?

平常我们用的方格纸,都画着纵横两组平 行线,相邻平行线之间的距离总是相等的.方格 纸上两组直线的交点,就是所谓格点.

如果取一个格点做原点 O,如图 1,取通过 这个格点的横向和纵向两直线分别做横坐标轴 OX 和纵坐标轴 OY,并取原来方格纸上相邻平 行线之间的距离做单位长,那么,我们就建立了 一个坐标系. 这时, 前面所说的格点, 显然就是 纵横两坐标都是整数的那些点. 如图 1 中的  $O, P, Q, M, N$ 都是格点. 由于这个缘故, 我们 又称格点为整点.

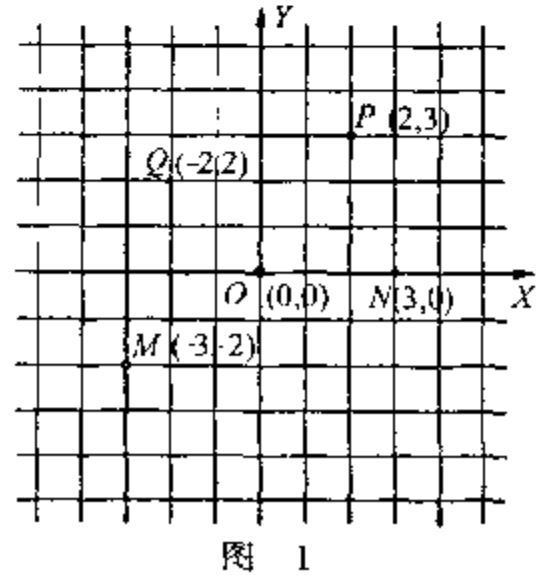

# $\mathscr Q$  我们的中心问题

在这本小册子里所要讨论的问题,都是围 绕着格点和面积这个主题的.

在一个平面上,格点有无穷多,但是两个不 同格点的距离至少是 1,因此,我们说平面上的 一个个格点是孤立的或离散的, 在平面上一个 有限的区域内(例如某一个圆内),格点的个数 总是一个整数.格点的个数如果要增加或减少, 增加或减少的至少是 1 个, 不会有不到 1 个的 小数. 与此相反, 平面上一个区域的面积, 常常 随着区域边界的微小变动而相应地改变.比方 可以改变0.1个单位,或更小如0.01个单位, 以至0.001 个单位,0.0001 个单位,……因此, 我们可以说面积是一种随边界的连续变动而连 续变化的量。

在数学里面,我们有两个很基本的问题,那 就是:第一,怎样用连续的量去概括离散的量: 第二,怎样用离散的量去逼近连续的量,这两个  $\cdot$  2  $\cdot$ 

问题其实是一个问题的两个方面. 不过, 第一个 问题着重在利用连续的量去研究或估计离散的 量. 这是占老的物理和数学上的问题. 著名的圆 内格点问题就属于这一类型,这问题是:知道了 以原点做中心的圆的面积,要估计圆内格点的 个数(参看习题2). 近年来,由于电子计算机的 长足发展,对于许多离散的量都有了计算的办 法,因此,又产生了大量的用零散的量去逼近连 续的量的问题. 一个简单的例子就是, 怎样用一 个区域内的格点数去逼近区域的面积,这也就 是本书所要讨论的一个中心问题.

## $\mathcal{S}$ 面积的近似计算

当我们测量田地、园林、湖沼、岛屿等等的 面积时,需要种种简便方法来计算面积的近似 值.最常用的有所谓平行线法、方格法和三角 法,这里顺次简单地介绍如下:

(一) 平行线法 如图 2,我们用 n + 1 条 直线把所求面积分成 n 条,相邻平行线之间的 距离都是 d. 为简单起见,我们假定平行线中第 1 条和第 n + 1 条跟所求面积的边界或者相切

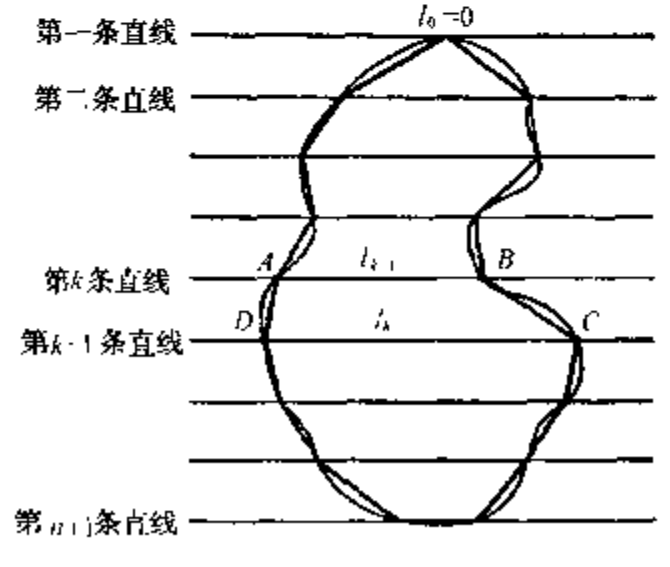

图  $\overline{c}$ 

于一点,或者有一段重合,而其他每一条直线跟 面积的边界恰好交于两点. 我们依次用  $l_0$ ,  $l_1$ , …, $l_{k+1}, l_k, \cdots, l_{n+1}, l_n$ 表示各平行线和面积相 交的一段的长度(可能是0). 考虑在第 k 条直 线和第k+1条直线之间的面积. 当 d 很小时, 这一条面积是和图中梯形 ABCD 的面积很接 近的. 因此,我们可以近似地用梯形面积

$$
\frac{1}{2}d(l_{k-1}+l_k)
$$

来代替该面积.特别当 k = 1 或 k = n 时,所谓 梯形可能蜕化为三角形,我们把相应于各条面 积的近似梯形面积合起来,就得到所求面积(记 作 A)的近似值:

$$
A \approx \frac{1}{2} d(l_0 + l_1) + \frac{1}{2} d(l_1 + l_2)
$$
  
 
$$
+ \cdots + \frac{1}{2} d(l_{k-1} + l_k) + \cdots + \frac{1}{2} d(l_{n-1} + l_n),
$$

即

$$
A \approx d\left(\frac{1}{2}l_0 + l_1 + \dots + l_{n-1} + \frac{1}{2}l_n\right), (1)
$$

式中《表示近似地相等。

(二)方格法 在所求面积上,打好方格, 如图 3 所示, 假定相邻平行线之间的距离是 d,

 $\cdot$  5  $\cdot$ 

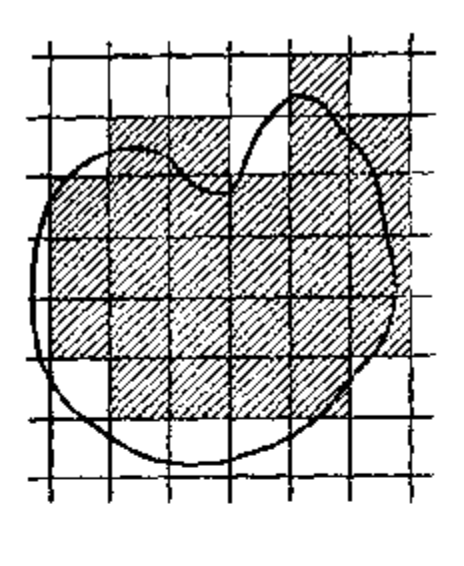

图 3

那么每一方格的面积就 是 $d^2$ . 考虑左下角格点 落在所求面积上的小方 格的全体,这就是图中 画上了斜线的那些小方 格. 在一般情形下, 当  $d$ 取得很小时,这些小方 格面积的和是和所求面 积很接近的. 另一方面,

每一个这种画了斜线的小方格,和它的左下角 格点彼此一一对应,因此,计算一下落在面积上 的格点数(记作 N),就容易得到这种小方格的 面积和,它等于 Nd2. 如果用 A 表示所求面积, 那么我们就得到下面的近似公式:

$$
A \approx N d^2. \tag{2}
$$

(三) 三角法 在所求面积的边界上,按一 定方向顺次取  $P_1, P_2, \cdots, P_n, \#n$  个点, 依次 联结成  $n \underline{m}$ 形 $P_1 P_2 \cdots P_n$ , 如图 4 所示. 把这  $n$ 

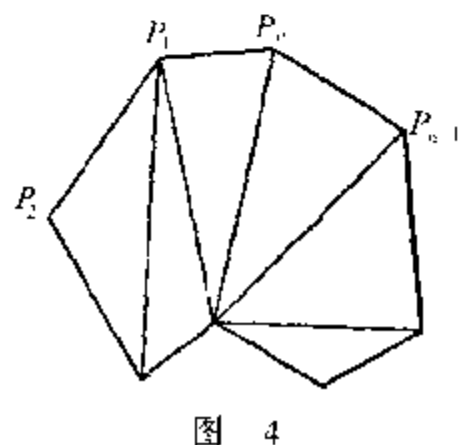

 $\cdot$  6  $\cdot$ 

边形用任意方法分成三角形,然后求各三角形 的面积和,我们就可以把所得面积和作为所求 面积的近似值. 这种求近似值的方法比较灵活, 便于在测量上运用,

以上各种求面积近似值的方法,优点是简 便易算,缺点是对于误差,没有给出任何的估 计.

#### 题 习。

1. 在果园里种树, 相邻两株的距离是 d(图 5 中 黑点代表树的位置), 假如园子的面积是 A, 证明果树 的株数 N 可以用下面的近似 公式表达出来:

$$
N \approx \frac{4}{\sqrt{3}} \cdot \frac{A}{d^2}
$$

这是林学上常用的一个公式。

2. 以原点为中心, R 为 半径作圆,记圆内格点数为  $N$ . 证明:

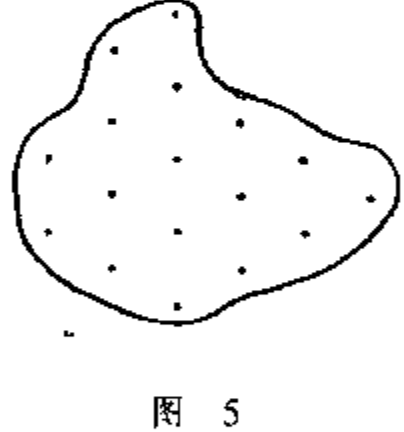

$$
|\pi R^2 - N| \leqslant 4\sqrt{2\pi R}.
$$

# $\mu$ 格点多边形的 面积公式

-个多边形的顶点如果全是格点,这个多

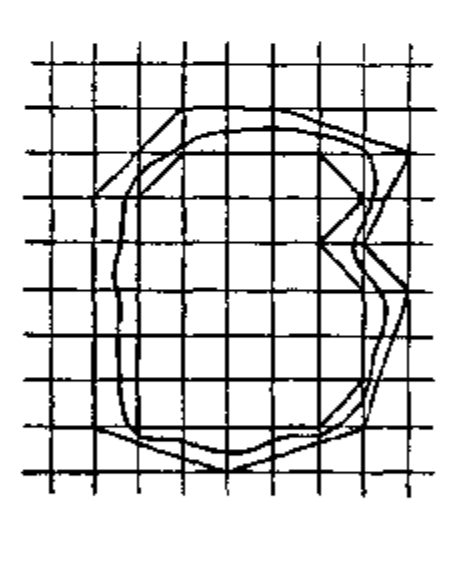

图 6

边形 就 叫 做 格 点 多 边 形.前面用方格法求面 积的时候,得到的是近 似公式,这公式的误差 还没有估计,由于格点 多边形是比较特殊的 多边形,它和格点更有 密切的关系,因此,我 们提出这样的问题:对

于格点多边形,能否建立格点数目和面积之间 的精密公式? 这问题如果能够得到肯定的回 答,那对于用方格法求面积也是有帮助的. 如图 6 所示,我们作了两个格点多边形,一个是包含 着所求面积的最小格点多边形,一个是被含在

 $\cdot$  8  $\cdot$ 

所求面积的内部的最大格点多边形. 显然所求 面积 A 一定在这两个格点多边形的面积A1 和  $A_2 \mathrel{\mathop{\not\sim} \mathbb{F}}$ 同,即

 $A_1 \leqslant A \leqslant A_2$ .

从上式各减去  $A_1$  和  $A_2$  的平均值, 就得到

$$
A_1 - \frac{A_1 + A_2}{2} \leqslant A - \frac{A_1 + A_2}{2} \leqslant A_2 - \frac{A_1 + A_2}{2},
$$

即

$$
-\frac{A_2 - A_1}{2} \leqslant A - \frac{A_1 + A_2}{2} \leqslant \frac{A_2 - A_1}{2},
$$

或

$$
\left| \Lambda - \frac{A_1 + A_2}{2} \right| \leqslant \frac{A_2 - A_1}{2}.
$$

这说明:如果我们用所做两个格点多边形面积 的平均值作为所求面积的近似值,误差顶多是 两个格点多边形面积的差的一半,这种求面积 近似值的方法可以看成是方格法和三角法的结 슈.

在一般数学书里面,只讲公式的证明而不 讲怎样寻求公式. 这里, 为了引起读者钻研问题 的兴趣,我们要借助这一个简单的例子——寻 求联系格点多边形的面积和格点数的精确关系

9.

·说明怎样通过特殊的情形归纳出一般的公 式.

为简单起见,假定每个小方格的边长 d= 1. 首先,选择面积和格点数都容易计算的格点 多边形作为具体例子, 加以讨论. 例如边长是 I 或 2 的格 点 正 方 形 ( 图 7 中 的 -OABC -和 OPQR), 两腰是 1 的格点三角形 (图 7 中的 OAB), 一腰是 1, 一腰是 2 的直角三角形(图 7

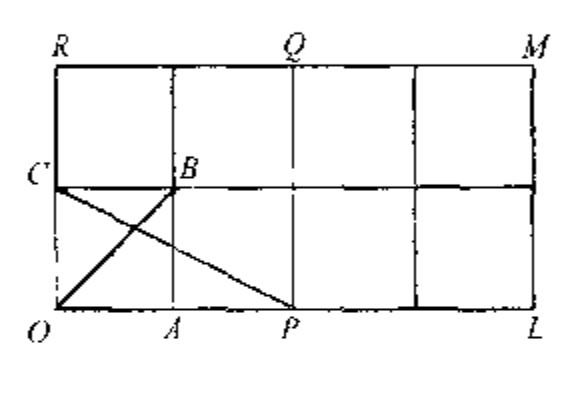

图  $\overline{7}$ 

中的 OPC),边长是2和4的格点矩形(图7中 的 OLMR). 我们把它们的面积 A, 内部格点数 N 和边上格点数L,列成 -表如下:

| 图<br>形    |   | N |    | $A - N$        | L/2 |
|-----------|---|---|----|----------------|-----|
| OABC      |   | 0 | 4  |                |     |
| OPQR      |   |   | 8  |                |     |
| OAB       | ᠴ | 0 |    | $\overline{2}$ |     |
| $O\!P\!C$ |   | υ |    |                |     |
| OLMK      |   |   | 12 |                |     |

 $\cdot$  10  $\cdot$ 

看过上表的前四行,我们可能感到很失望, A, N, L 之间几乎看不出什么联系来. 不过我 们在前面已经看到,当 A 很大时, A 和 N 的差 是(相对地说)很小的 因此,我们在表上添了一 行,包含 A = N 的值. 这行数字是随着 L 而增 大的. 如果用 2 去除 L, 列到最后一行, 我们立 刻得到下面的有趣的关系:

$$
A-N-\frac{L}{2}-1,
$$

朗

$$
A = N + \frac{L}{2} - 1. \tag{3}
$$

这就是说,如果我们把边上的每一个格点作为 半个来计算,那么格点数  $N+\frac{L}{2}$ 和面积 A 的差 就恰好是 1.

公式(3)是我们从五个特例归纳出来的,它 到底是正确的,还是一种巧合呢?要彻底解决 这个问题,当然还要通过严格的证明. 不过, 目 前我们还应该抱怀疑的态度,再检验一下,理由 是,我们的五个特例还是既简单又特殊的. 为了 容易列表,我们的确应该先选择简单而易于验 算的特例,但在归纳出公式以后,就需要找一个 更复杂更有代表性的例子,再来验证一下公式

 $\mathbf{11}$ 

的正确性. 例如我们选择图 8 的四边形 ABCD,

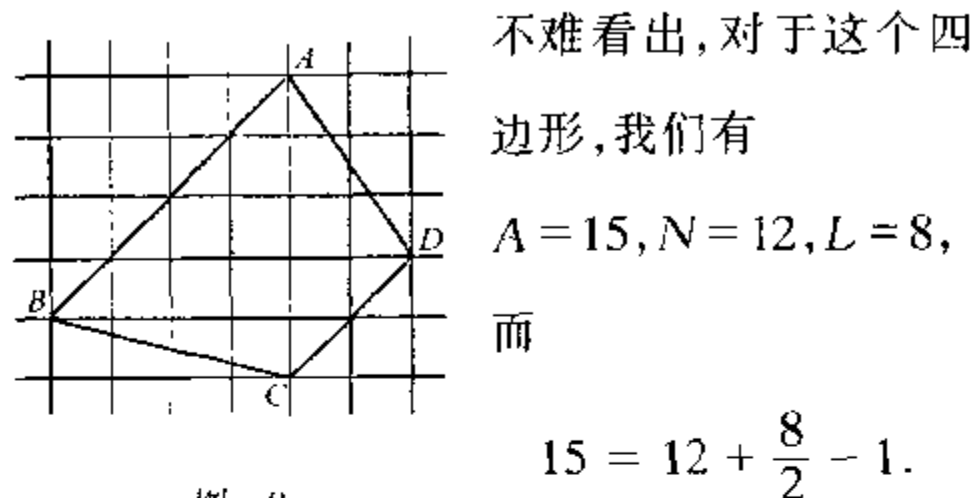

图 8

这个附加的特例,使我们对于公式(3)的正确 性,得到更大的保证. 因此,我们应该进一步考 虑怎样去证明这个公式了.

# $\overline{\mathfrak{Z}}$ 格点多边形面积 公式的证明

像寻求公式的时候那样,我们在思索一个 公式的证明时,也可以先从比较简单的特殊情 形想起,现在我们就先考虑两边平行于坐标轴 的格点矩形 ABCD,如图 9. 假定这矩形的长宽 分别是m和n. 容易从图9看出,这时,面积

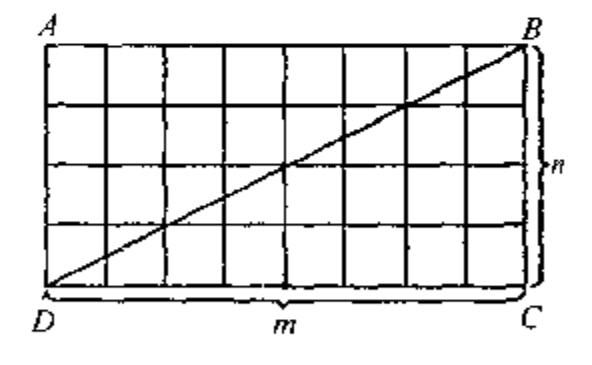

图 9

A, 内部格点数 N 和边上格点数L 分别是

$$
A = mn,
$$
  
\n
$$
N = (m-1)(n-1),
$$
  
\n
$$
L = 2(m + 1) + 2(n - 1) = 2(m + n),
$$
\n(4)

(最后--式中.2(m+1)是上下两边的格点数, 2(n 1)是左右两边除去顶点以外的格点数。) 因此,

$$
N + \frac{L}{2} - 1 = (m - 1)(n - 1) + (m + n) - 1
$$
  
=  $mn = A$ .

这表明公式(3)对于矩形是成立的、

有了矩形作基础,我们就不难讨论两腰分 别和两坐标轴平行的格点直角三角形,例如上 图中的△BCD 或△ABD. 由图形的对称性, 容 易看出△BCD 和△ABD 的面积,内部格点数 和边上格点数都是分别相等的.(事实上,如果 把矩形 ABCD 绕它的中心即对角线的交点旋 转 180°,那么△ABD 就和△CDB 重合,而且格 点也都一一重合起来了. )如果用 L, 表示 BD 线段内部格点数(即不包含端点的格点数),那 么,除去这 L1 个格点以后,矩形内部的格点就 平均分配在△BCD 和△ABD 的内部. 又前面 已经算出, 矩形内部的格点数是 $(m-1)(n-1)$ 1),所以这两个三角形内部都有

$$
N = \frac{(m-1)(n-1) - L_1}{2}
$$

个格点.又容易看出,这两个三角形边上的格点 数都是

• 14 ∙

$$
L = m + 1 + n + L_1,
$$

而面积显然都是

$$
A=\frac{mn}{2}.
$$

因此

$$
N + \frac{L}{2} = \frac{(m-1)(n-1) - L_1}{2} + \frac{m+n+1+L_1}{2}
$$

$$
= \frac{mn}{2} + 1 = A + 1.
$$

这表明公式(3)对于两腰平行于坐标轴的格点 直角三角形是正确的.

现在我们进一步讨论一般的格点三角形.

△ABC 是一个格点三角形, 如图 10, 方格 纸上通过三顶点的直线围成一个矩形 ALMN.

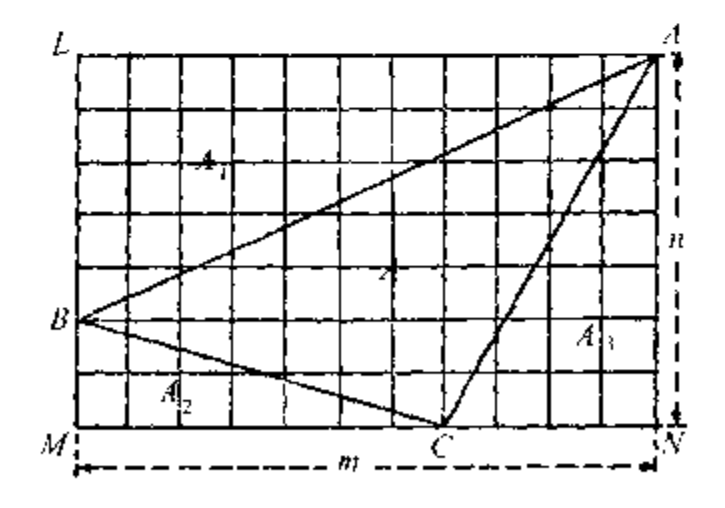

图 10 三角形 ALB, BMC, CNA 都是直角三角形, 因 此都满足公式(3). 现在把图中四个三角形的面 积,内部格点数和边上格点数,分别用不同的记 号表示出来,列成下表:

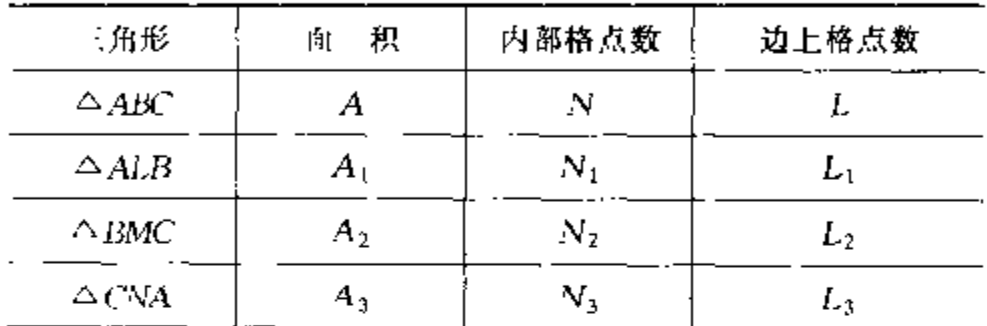

利用前面所得到的关于矩形面积和格点的公式 (4),由图 10 容易看出

 $A + A_1 + A_2 + A_3 = mn$ ,  $N + N_1 + N_2 + N_3 + L - 3 = (m - 1)(n - 1),$  $L + L_1 + L_2 + L_3 - 2L = 2(m + n).$ 

 $(5)$ 

对于最后一行,还需要解释一下. 显然 △ABC 边上每一个格点也是相邻三角形边上的一个格 点. 因此,每一个这样的格点恰好在 L<sub>1</sub> + L<sub>2</sub> +  $L_3$  中计算了一次. 又  $A$ ,  $B$ ,  $C \n\equiv E$ 点都在  $L_1$  +  $L_2$  +  $L_3$  中计算了两次, 所以  $L$  +  $L_3$  +  $L_2$  +  $L_3$  $2L = L_1 + L_2 + L_3 - L$  实际上就是矩形边界  $\cdot$  16  $\cdot$ 

上的格点数,因此,它等于 $2(m+n)$ .

顺次用 1, 1,  $\frac{1}{2}$  乘 (5) 式的三个式子, 然后相加,就得到

 $A - (N + \frac{1}{2}L) + [A_1 - (N_1 + \frac{1}{2}L_1)]$ 

 $+[A_2-(N_2+\frac{1}{2}L_2)]+[A_3-(N_3+\frac{1}{2}L_3)]+3$ 

 $=$  1.

但是,我们已经知道公式(3)对于直角三角形是 成立的,因此,上式中有方括号的各项都等于 -1. 所以由上式得

 $A - (N + \frac{1}{2}L) = -1.$ 

这表明对于格点三角形,公式(3)是正确的(参看 习题 5).

最后,讨论一般的具有 n 个顶点的格点多 边形 A1A2…A2, 如图 11 所示. 我们可以用数 学归纳法. 当 n = 3 时,公式(3)已经证明. 现在 假定该公式对于 n-1边形成立,要证明公式 对于 n 边形也成立. 联结 A<sub>v-1</sub>A1, 我们就把这 个 n 边形分成一个格点三角形和一个 n-1 边 格点多边形,

用

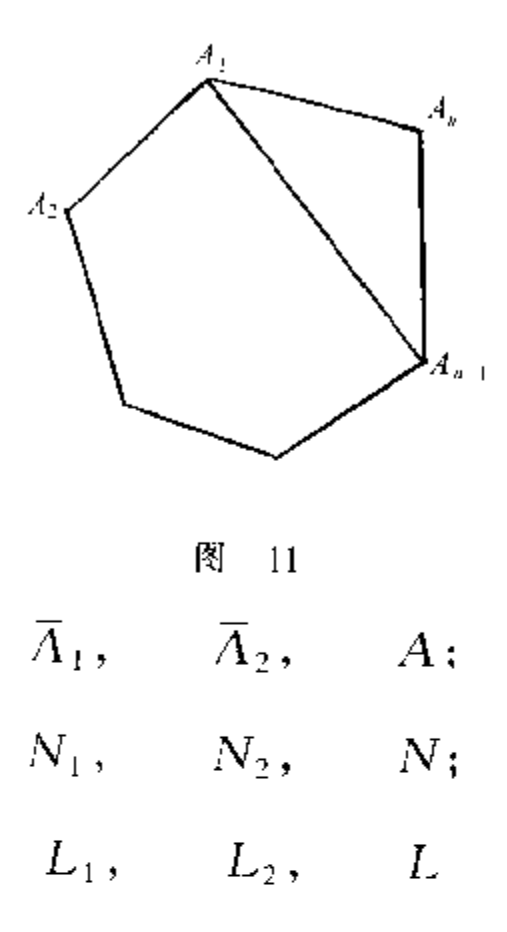

分别表示这三角形,n-1 边形和原来的 n 边 形的面积,内部格点数和边上格点数,我们就得 到

$$
A = \overline{A}_1 + \overline{A}_2,
$$
  
\n
$$
N = N_1 + N_2 + L_0 - 2,
$$
  
\n
$$
L = L_1 + L_2 - 2L_0 + 2,
$$

其中  $L_0$  表示  $A_1A_{n+1}$ 上的格点数(包含  $\bar{A}_1$ ,  $\overline{A}_{n-1}$ 两点). 因此,根据归纳法的假设

$$
N + \frac{L}{2} = (N_1 + \frac{L_1}{2}) + (N_2 + \frac{L_2}{2}) - 1
$$
  
18

 $= \overline{A}_1 + 1 + A_2 + 1 = 1$ 

## $= A + 1.$

这就证明了公式(3)对于 n 边形也成立(参看 习题 5).

#### 题 习

3. 证明:内部和边上(顶点除外)没有格点的格点 三角形的面积等于 $\frac{1}{2}$ .

4. 证明: 对边平行且相等的 2n 边格点多边形面 积总是整数.

5. 上面对于公式(3)的证明还需要一些补充. 在 我们考虑一般的格点三角形时,可能遇到像图 12 中的 那种情形,试考虑一切可能的情形,并且加以讨论.又

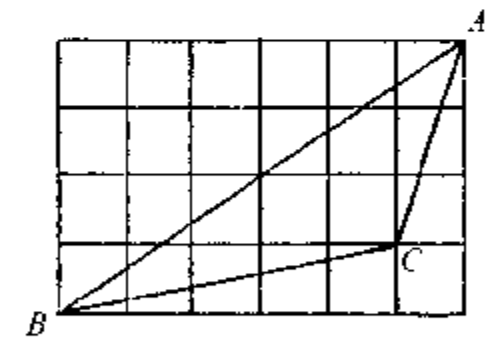

图  $12$ 

我们暗中假定格点多边形是凸的(各内角小于平角的 多边形叫做凸多边形). 对于不是凸的多边形(图13), 情形比较复杂,我们不去讨论.

6. 要能够用天平称出1克,2克,…,40克这些不 同的重量,至少要有多少种不同的砝码?这里我们可

 $\cdot$  19  $\cdot$ 

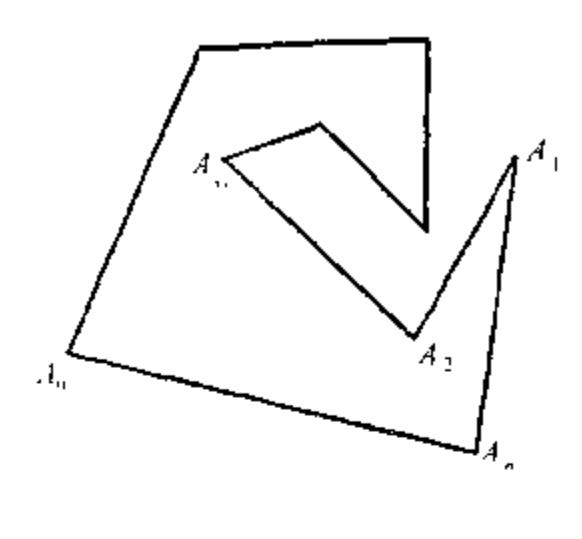

图 13

以:(1)限制把砝码放在大平的一个盘子上,(2)允许把 砝码放在天平的两个盘子上,试推广你的结果,

7. 某卡车只能带 L 升汽油,用这些汽油可以行 驶 a 公里. 现在要行驶  $d = \frac{4}{3}a$  公里到某地, 中途没有 加油的地方,但可以先运汽油到路旁任何地点存储起 来,准备后来应用. 假定只有这一辆卡车,问应怎样行 驶,才能达到目的地,并且最省汽油?如果到目的地的 距离是  $d = \frac{23}{15}a$  公里,又怎样? 试推广你所得的结论.

## $6^{\circ}$ 另外一个问题的提出

为了进一步弄清面积和格点个数的关系, 我们很自然要提出如下的问题:已知一个区域 内所包含格点的个数,它的面积最大是多少? 如果对于区域不加任何限制,它的面积显然可 以任意大. 事实上, 直线  $y = \frac{1}{3}$ 和  $y = \frac{2}{3}$ 之间并 不包含格点,面积却是无穷大. 对于比较特殊的 区域,问题常常不难回答.举几个例子如下:

例 1 两边平行干坐标轴  $\overline{D}$ 的正方形,如果内部不含格点<sup>①</sup>, 它的面积最大是 1.

证 任取正方形 ABCD,如 图 14, 假定 AB 和 BC 分别平行 图 于横坐标轴和纵坐标轴, 假定它  $14$ 的面积大于1.即边长大于1.我们只要证明:这

<sup>(1)</sup> 这里和以后都假定小方格的边长是 1。

正方形内部至少包含一个格点.

延长 DA, CB, 使之和横坐标轴 OX 交于  $P$ ,  $Q$ , 如图 15. 设这两点离  $O$  的距离分别是  $p$ 

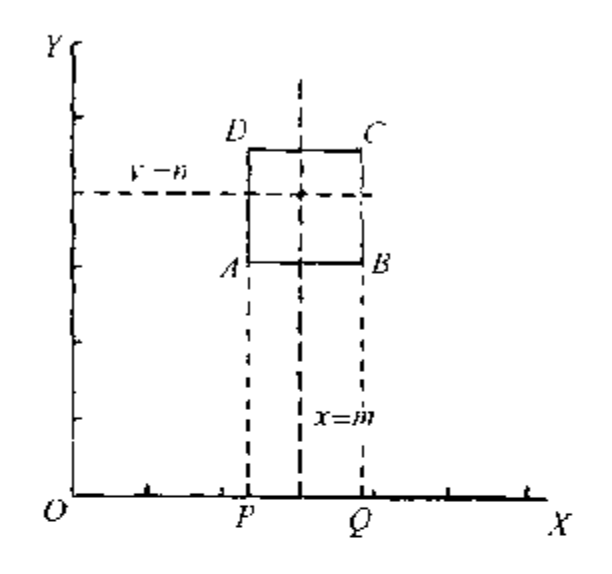

#### 图  $15$

和q,p<q.由假设,正方形边长是

 $q - p > 1$ .

设 m 是 q 的整数部分,那么当 q 不是整数时,

 $q = m + r$ ,

其中 m 是整数, 而 0<r<1. 代入上面的不等 式,就得到

$$
m+r-p>1,
$$

即

$$
m-p>1-r>0.
$$

因此

 $\cdot$  22  $\cdot$ 

$$
p < m < q.
$$

这表明直线 x = m 穿过直线 AD 和 BC 之间. 又当 q 是整数时,可取  $m = q - 1$ . 仿上,可以找 到一条直线 y - n, 穿过 DC 和 AB 之间. 它们 的交点(m,n)是一个格点,这格点就在正方形 ABCD 的内部,这证明了我们的定理,

例 2 内部不含格点的圆,面积顶多等于  $\frac{\pi}{2}$ ,这恰好是通过四个相邻格点(即一个小方格 的顶点)的圆的面积.

证 图 16(a)中圆的面 积显然等于 $\pi\left|\frac{\sqrt{2}}{2}\right|^2 = \frac{\pi}{2}$ ... 般情形下,如果圆的半径等 于 r,它的面积就等于 πr2. 因此,面积是否大于<sup>元</sup>,就 看 r 是否大于 $\frac{\sqrt{2}}{2} = \frac{1}{\sqrt{2}}$ , 如果  $r > \frac{1}{\sqrt{2}}$ ,那么,由图 16(b)可 以看出,这个圆的内接正方 形的边长是  $r\sqrt{2} > 1$ . 我们

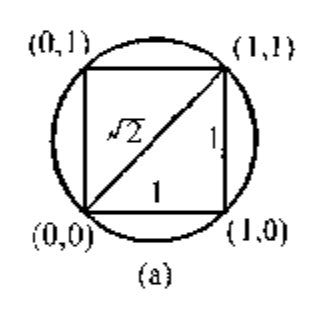

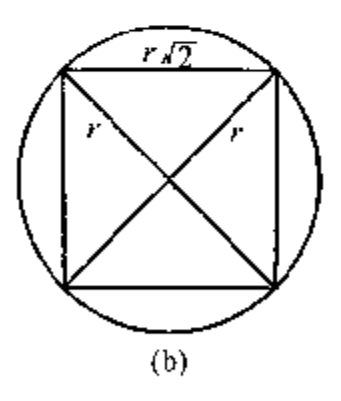

图 16

可以假定这个正方形的边平行于坐标轴,那么 根据上面证明的定理,在这正方形内部,至少有 一个格点,因而在圆内至少有一个格点.这证明 了我们的定理.

仿照这个方法,还可以证明:

例3 内部不含格点的正方形面积,顶多 是 2.

这一证明留给读者自己去做(习题 8)。

此外,我们还可以讨论,内部只含一个格点 的圆面积或正方形面积的最大值(参看习题 9 和 10).

在这些例子里面,所讨论的区域都是很特 殊的. 如果区域更带一般性,问题当然就更难解 决. 例如, 我们要问:以原点做中心的椭圆(或以 原点做对角线交点的平行四边形),如果除原点 以外,不包含其他的格点,它的面积最大是多 少?这个问题就不容易解决了.在这本小册子 里,我们要证明一个包含上面两个特殊情形在 内的定理,这就是所谓"数的几何"中的基本定 理:关于原点对称的凸区域,如果除原点以外不 包含其他格点,它的面积顶多是 4. 对于这个定 理的意思,以后还要详细解释.

在以后证明上面所说的定理时,要用到一 个带一般性的定理,就是所谓重叠原则.因此, 我们在下面先介绍这个原则的最简单的形式, 利用它解决一些其他的问题,然后回到上面提 出的定理来,

 $-24$ .

## 习 题

8. 证明:内部不含格点的正方形的面积顶多等于  $\overline{2}$ .

9. 求内部只含一个格点的最大圆面积.

 $\blacksquare$ 

10. 求内部只含一个格点的最大正方形面积.

# 7 重叠原则

这个原则的最简单的形式可以叙述如下:

**董叠原则** 把 n + 1 个或者更多的物体放 到 n 个空位子上, 那么, 至少有一个空位子里 要放进两个或者更多的物体,

这是很明显的一件事实,要证明它,可以用 反证法:如果每个位子顶多放一个物体,总数必 小于或等于 n .

这个原则虽然十分明显,但加以灵活运用, 可能得到意想不到的结果, 现在先举一个通俗 的例子,来说明这个原则的灵活运用。

例如一个制造铁盘的车间,只能控制盘子 的重量在指定的  $a$  克到 $(a+0.1)$ 克之间, 现在 需要制成重量相差不超过 0.005 克的两个铁盘 来配制一架天平. 同怎样完成这项任务?

这个问题可以用重叠原则来解决. 这个车 间可以制造 21 个重量在  $a$  克到 $(a+0,1)$ 克的 盘子,然后把盘子依重量分类,使得重量不到

 $\cdot$  26  $\cdot$ 

÷.

 $(a + 0.005)$ 克的为第一类, 重量不小于 $(a +$  $(0.005)$ 克但小于 $(a + 0.005 \times 2)$ 克的为第二 类, 一般地说, 重量不小于(a+0.005m) 克但 小于 $[a + 0.005(m + 1)]$ 克的为第 $m + 1$ 类, 这里  $m \leqslant 18$ , 最后, 重量不小于(a+0.005× 19) 克的为第20类. 根据重叠原则, 至少有一类 包括两个盘子,它们的重量相差不超过0.005 克.

#### 习。 题

11. 说明在4万人中至少有两个人是同年同月生 的.又在中国,至少有两个人出生时间相差不到5秒 钟.

## $\lambda$ 有理数和无理数

为了说明怎样运用重叠原则,我们举出用 有理数逼近无理数的问题作为一个例子,在讲 这个问题之前,先解释一下什么是有理数和无 理数。

所谓有理数,就是可以写成分式"的数,其 中 m 和 n 都是整数,且 m > 0; 所谓无理数就 是不能写成这种形式的实数,例如 $\sqrt{2}$ , $\sqrt{3}$ , $\sqrt{5}$ 和 π.

我们知道,分数都可以写成有限小数(有限 位小数)或循环小数,例如 $\frac{3}{5}$  = 0.6, $\frac{2}{3}$  = 0.6, $\frac{1}{7}$ =0.142857. 反过来说, 有限小数和循环小数 都可以表成分数. 因此, 所谓无理数就是无限不 循环小数(无限位不循环小数).

作为一个例子,我们来证明/2是无理数.这 里要用反证法.假设

 $\cdot$  28  $\cdot$ 

$$
\sqrt{2} = \frac{n}{m},\tag{6}
$$

其中 m, n 是正整数. 我们可以假定 $\frac{n}{n}$ 是既约分 数,这样,m 和n 不能都是偶数. 由(6)式得

$$
2=\frac{n^2}{m^2},
$$

即

$$
2m^2 = n^2. \tag{7}
$$

如果 n 是奇数,它可以写成 n = 2k + 1,这里 k 是整数.因此,

$$
n^2 = 4k^2 + 4k + 1 = 4(k^2 + k) + 1,
$$

这仍然是奇数. 但(7)式的左边是偶数, 所以 n<sup>2</sup> 是偶数.因此, $n$ 也只能是偶数. 令  $n = 2n'$ ,代 入(7)式,得

$$
2m^2=4n^{\prime 2},
$$

即

$$
m^2=2n^{\prime 2}.
$$

根据同样的理由,从上式知道 m 必须是偶数, 因此, m 和 n 都是偶数. 这和 $\frac{n}{m}$ 是既约分数的 假定不合. 因此, √2是无理数.

用类似的方法,可以证明√3,√5都是无理 数,但要证明π是无理数,一般要用到稍深一点 的数学,这里就不讲了.

#### 一题 习。

12. 证明/3,√5,√6,√2+√3,√2+√3+√5都是无 理数.

13. 证明:若 a 和b 是有理数,而 b <del>/</del> 0,那么 a + b<2是无理数,由此证明:任意两个实数之间都有无穷 多的无理数.

# $\mathcal{G}$ 用有理数逼近 无理数

现在要讨论用有理数逼近无理数的问题. 很明显,任意实数可以用有理数任意精确地逼 近,这也就是说,若 α 是无理数,给定任意小的 正数 ε,我们可以找到有理数",使得二者的差 (即误差) $| \alpha - \frac{n}{m} | < \varepsilon$ . 例如 π = 3.14159…. 我 们如果用 3,3.1= $\frac{31}{10}$ ,3.14= $\frac{314}{100}$ = $\frac{157}{50}$ ,…去逼 近,误差就分别不超过 1, $\frac{1}{10}$ , $\frac{1}{100}$ ,…

但是我们所希望的并不止于此,我们希望 能用比较简单的分数来比较精确地逼近无理 数. 所谓比较简单的分数,可以理解成分母比较 小的分数. 例如,我们希望分母不超过 m. 我们 容易证明:

定理 1 任给无理数 α 和正整数 m, 可以 找到分数 $\frac{n}{m}$ ,使得

$$
\left| \right|_1 a - \frac{n}{m} \right| < \frac{1}{2m} \tag{8}
$$

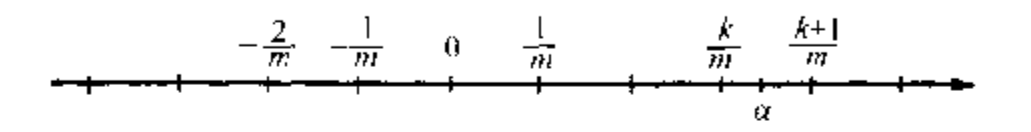

图 17

在实数轴上,我们把形如<sup>た</sup>(k=0,±1,± 证 2,…)的数所对应的点都标出来,如图 17 所示. 实数 α 所对应的点 - 定落在以上某两点之间, 设 α 在 $\frac{k}{n}$ 和 $\frac{k+1}{n}$ 之间,那么

$$
\frac{k}{m} < \alpha < \frac{k+1}{m}.\tag{9}
$$

(1) 若  $a < \frac{1}{2} \left( \frac{k}{m} + \frac{k+1}{m} \right)$ , 即对应于  $\alpha$  的

点落在中点 $\frac{1}{2}(\frac{k}{m}+\frac{k+1}{m})$ 的左边,那么

$$
0 < a - \frac{k}{m} < \frac{1}{2} \left( \frac{k}{m} + \frac{k+1}{m} \right) - \frac{k}{m} = \frac{1}{2m}.
$$
\n
$$
(2) \; \frac{1}{4} \; a > \frac{1}{2} \left( \frac{k}{m} + \frac{k+1}{m} \right), \frac{1}{2} \; \frac{1}{2} \; a
$$

 $32$   $\cdot$ 

$$
0 < \frac{k+1}{m} - \alpha < \frac{k+1}{m} - \frac{1}{2} \left( \frac{k}{m} + \frac{k+1}{m} \right) = \frac{1}{2m}.
$$

在第(1)种情形下取 n = k, 在第(2)种情形下 取 n = k + 1, 就都得到

$$
\left| \alpha - \frac{n}{m} \right| < \frac{1}{2m}. \quad \text{[if } n \neq 0
$$

看起来<sub>2m</sub>似乎是有理数<mark>m</mark>与a的误差的 很好估计值,但是实际上并不如此.例如我们知 道  $\frac{22}{7}$  和  $\frac{355}{113}$  是 π 的著名近似值, 这是我国古代 数学家祖冲之(429~500)所求得的,实际误差 分别是<sup>①</sup>

$$
0<\frac{22}{7}-\pi<0.002=\frac{1}{500},
$$

$$
0 < \frac{355}{113} - \pi < 0.000\ 000\ 3 < \frac{1}{3\ 000\ 000}.
$$

这 里 逼 近 的 程 度 是 非 常 高 的 , 远 比 <del>, <sub>2 × 7</sub> 和</del>  $\frac{1}{2\times 113}$ 为小.

给定一个无理数 a,要具体地求出逼近得  $\oplus \pi = 3.1415926535...$ 

最佳的分数,可以利用连分数.这在这套丛书中 《从祖冲之的圆周率谈起》那一册里面有详细的 说明.在这里,我们要利用重叠原则证明对一般 无理数都适用的定理.

定理 2 任给实数 a 和正整数 Q,都可以 找到有理数 $\frac{n}{m}(0 \leq m \leq Q)$ ,使得

$$
\left|\alpha - \frac{n}{m}\right| < \frac{1}{mQ}.\tag{10}
$$

(由于  $mQ \geqslant m^2$ ,粗略地说,这定理表明我们可 以用- $\frac{1}{m^2}$ 代替(8)式右边的 $\frac{1}{2m}$ .)

证 我们不妨假定

 $0 \leq \alpha \leq 1$ .  $(11)$ 

事实上,如果 α 不满足上面的不等式,它总是 在两个相邻整数比方 t 和 t + 1 之间:

 $t \leq \alpha \leq t+1$ .

从上式减去 : , 就得到

 $0 \leq \alpha - t \leq 1$ .

 $\hat{\varphi}$   $\alpha' = \alpha - t$ . 如果能找到 $\frac{n}{m}(0 \le m \le Q)$ 使得

$$
\left|\alpha'-\frac{n}{m}\right|<\frac{1}{mQ},
$$

. 34.

那么

$$
\left|\alpha-\frac{tm+n}{m}\right|<\frac{1}{mQ}.
$$

这表明:不妨假定 α 满足(11)式.

在实数轴上, 令 O 和E 两点对应于 0 和 1,如图 18.

$$
\overrightarrow{O}
$$

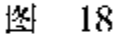

我们把 OE 线段等分成Q 份<sup>①</sup>(图中 Q = 7), 每 一份的长度是 $\frac{1}{\Omega}$ . 考虑下面一串数:

 $0 \cdot \alpha$ ,  $1 \cdot \alpha$ ,  $2 \cdot \alpha$ ,  $3 \cdot \alpha$ , ...,  $Q \cdot \alpha$ . 现在用下式表示它的小数部分:

 $0, {\alpha, 2\alpha, 3\alpha, \ldots, \alpha}$ .

这里一共有 Q + 1 个数,对应的点都在 OE 线 段上<sup>3</sup>. 前面已经把 OE 分成 7 段, 根据重叠原 则,至少有两个点(设对应于\ha\和\ka\)落在 一段上. 假定

 $\{ha\} \leq \{ka\}$ ,

① 我们假定每一份只包括左边的端点,不包括右边的端 点. 2注意没有一点和 F 重合、

 $.35.$ 

那么

$$
0 \leqslant |k_{\alpha}| - |h_{\alpha}| < \frac{1}{Q}.\tag{12}
$$

用,和s分别表示ha和ka的整数部分, 那么

> $|h\alpha| = h\alpha - r$ ,  $\left( \mathbf{r}, \mathbf{t} \right)$

$$
|k\alpha| = k\alpha - s.
$$

代入(12)式,就得到

$$
0\leqslant (k+h)\alpha-(s-r)<\frac{1}{Q}.
$$

$$
\Leftrightarrow m = \lceil k - h \rceil
$$
,用 *m* 除上式得

$$
0\leqslant \frac{k-h}{\lfloor k-h\rfloor} \alpha-\frac{s-r}{m}<\frac{1}{mQ}.
$$

当  $k - h > 0$  时, 有 $\frac{k - h}{\lfloor k - h \rfloor} = 1$ , 所以得

$$
0\leqslant \frac{s-r}{m}<\frac{1}{mQ}
$$

又当  $k - h < 0$  时,  $\frac{k}{k} - \frac{h}{h} = -1$ , 所以得

$$
0\leqslant\big|-\alpha-\frac{s-r}{m}\big|<\frac{1}{mQ},
$$

叫

 $36$   $\cdot$ 

$$
0 \leqslant |a + \frac{s - r}{m}| < \frac{1}{mQ},
$$
\n
$$
|\nabla| - \alpha - \frac{s - r}{m}| = \left| a + \frac{s - r}{m} \right| \cdot \mathbb{Z} \neq 0
$$
\n
$$
0 \leqslant \left| a - \frac{\pm (s - r)}{m} \right| < \frac{1}{mQ}.
$$

 $\hat{\varphi}$   $n = \pm (s - r)$ , 就得到要证明的不等式(10).

#### 习一 题

14. 设  $\alpha$ ,  $\beta$  是两个实数, 那么任给正数 N, 一定 可以找到整数 n > N, a 和r, 使得

 $\left| na - q \right|$ ,  $\left| n\beta - r \right|$ 

同时小于任意指定的正整数 ε.

15. 证明:可以找到无穷多组整数(x,y),使满足 (1)  $|x^2-2y^2| \leq 2$ , 或

(2)  $|x^2 - dy^2| \leq 1 + 2\sqrt{d}$  (d>0).

16. 证明:下面前三个方程都有无穷多组整数解  $(x, y)$ ,但最后一个没有整数解:

 $(1)$   $x^2 - 2y^2 = 1$ , (2)  $x^2 - 2y^2 = -1$ , (3)  $x^2-2y^2=2$ , (4)  $x^2 - 4y^2 = 3$ .

# $10$  小数部分{ka}的 分布

为简便起见,我们只讨论 a > 0 的情形. 令  $k = 0, 1, 2, \cdots$ . 我们用  $k\alpha$  表示  $k\alpha$  的小数部 分. 如果 α 是有理数, 我们可以把它写成

$$
\alpha\,=\,\frac{r}{q}.
$$

因此,

$$
k\alpha = \frac{kr}{q}.
$$

设  $kr = tq + s, 0 \leq s \leq g$ , 那么

$$
ka = t + \frac{s}{q},
$$

而

$$
\{k\alpha\}=\frac{s}{q}.
$$

 $\cdot$  38  $\cdot$ 

这表明{ka}总是落在如图 19 的 q 个点上.

$$
O\qquad \frac{1}{q} \qquad \frac{2}{q}
$$

图 19

如果 α 是无理数, 情况就不一样. 根据上 节定理 2,任给正整数 Q.都可以找到整数 m 和 n , 使得

 $\left|\alpha - \frac{n}{m}\right| < \frac{1}{mQ}, \quad (0 < m \leqslant Q)$ 

由于 α 是无理数, 不等式左边不能等于 0, 因 此,用m乘上式,就得到

$$
0 < \mid ma - n \mid < \frac{1}{Q}.
$$

 $\hat{\varphi}$   $\hat{\beta}$  = ma - n,  $\hat{m}$   $\hat{\Delta}$ 

 $ma = n + \beta$ ,  $0 < |\beta| < \frac{1}{\Omega}$ .

因此,

$$
k_{m\alpha} = k_n + k\beta. \tag{13}
$$

同时还有

$$
k_{\ell} = k_n - 1 + (1 + k\beta). \qquad (14)
$$

当 β > 0 且 k <  $\frac{1}{\lfloor \beta \rfloor}$ 时, 由(13)式得

- 39 -

$$
\{km\alpha\} = k\beta.
$$

用[x]表示 x 的整数部分且令 k 取 0,1,2, 3,…,  $l = \max \left[ \left[ \frac{1}{\lceil \beta \rceil} \right] - 1, \left[ \left[ \frac{1}{\lceil \beta \rceil} \right] \right] \right],$  对应的  $\{km\alpha\}$ 的值是

 $0, \beta, 2\beta, 3\beta, \cdots, l \leq 1$ .

当 β<0时,由(14)式得

 $\{km\alpha\} = 1 + k\beta,$ 

令 k 取 0,1,2,3,…, l, 对应的 kma 的值是

 $1, 1 + \beta, 1 + 2\beta, 1 + 3\beta, \cdots, 1 + l > 1 - 1 \ge 0.$ 

这里因为  $\beta$ <0, 所以 1 +  $\beta$  = 1 -  $|\beta|$ , 1 + 2 $\beta$  = 1  $-2|\beta|$ ,…. 可见在两种情形下,当k=0,1,2, 3,…, l 时, | kma | 都均匀地分布在区间[0,1] 上,相邻两数的差是 $|\beta|<\frac{1}{Q}$ . 由于 Q 可以取得 任意大,所以这些数也可以分布得任意稠密.因 此,我们说当 α是无理数时, {kα}在区间[0,1] 上是到处稠密的.

# $11$  另一种重叠原则

前面讨论过的重叠原则不过是最简单的一 种论证原则,下面要叙述另外一种重叠原则,这 是关于面积的重叠原则.

假定平面上有 n 个区域<sup>①</sup>, 它们的面积分 别是  $A_1, A_2, \cdots, A_n$ , 如果我们把这 n 个区域 按任何方式一一搬到某一个固定区域内部去, 那么, 当面积的和  $A_1 + A_2 + \cdots + A_n$ 大于该固

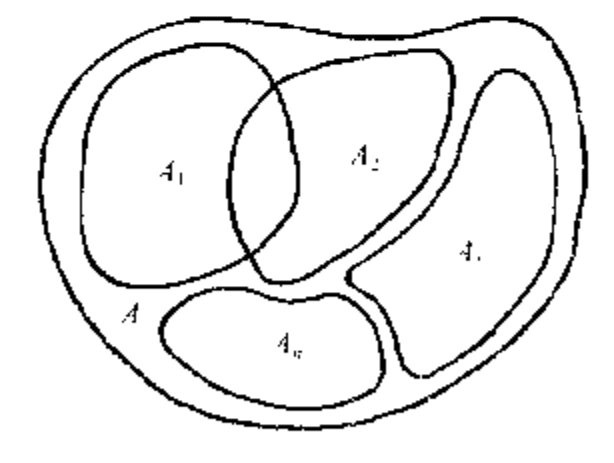

图 20

1 这里不妨把区域看成是由一条曲线所围绕成功的, 例 如,一个椭圆或平行四边形的内部都可以叫做区域.

定区域的面积 A 时,至少有两个区域具有公共 点(如图 20).

这原则也是很明显的,同样可以用反证法 证明:如果它们可以搬到固定区域内部去而没 有公共点,它的面积的和顶多等于固定区域的 面积 A,这跟假设不符合.

自然对于体积也有类似的重叠原则。

# $12$  数的几何中的 基本定理

数的几何是数论的一个分支,它的特点是 运用几何的方法解决数论的问题, 在数的几何 里面所要研究的一个主要问题,就是估计一些 齐次式(当变量取不全是 0 的整数值时)的绝对 值的最小值. 例如可以证明, 二次型(即二次齐 次式) $ax^2 + 2bxy + cy^2(a > 0, ac - b^2 > 0)$ , 当 x, y 取不全是 0 的整数值时, 它的最小值  $\leqslant$   $\left(\frac{4}{3}D\right)^{1/2}$ , 这里  $D = ac - b^2$ . 在这里我们只讨 论数的几何中一个基本定理。

我们考虑围绕原点 O 的一条简单封闭曲 线 所谓简单封闭曲线就是像圆和椭圆那样(没 有重<sup>①</sup>点)而不像8字那样(有重点)的曲线.

我们假定这曲线所围成的区域包含着原

 $\cdot$  43  $\cdot$ 

① 重应读作 chóng.

点,并且对于原点来说是对称的. 这意思就是 说,如果有一点 P 在那区域内,那么,联结 PO 并延长一倍到 $P'(OP' - OP)$ , 所得到的点  $P'$ 仍然在那个区域内, 例如, 以原点做中心的圆和 椭圆,以及对角线交点在原点的知形和平行四 边形,都是关于原点对称的区域.

最后我们还要假定曲线所围成的区域是凸 的. 这也就是说, 在区域里任取二点 P1 和 P2, 连成的线段一定全部落在区域内, 如图 21, 左 边的就是凸的,右边的不是凸的.

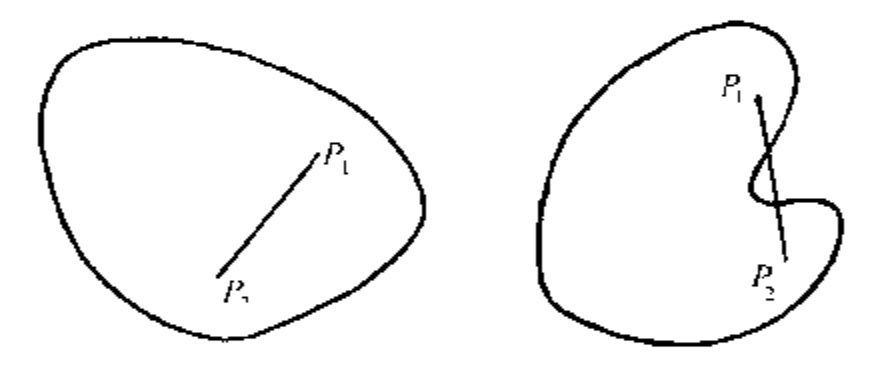

图 21

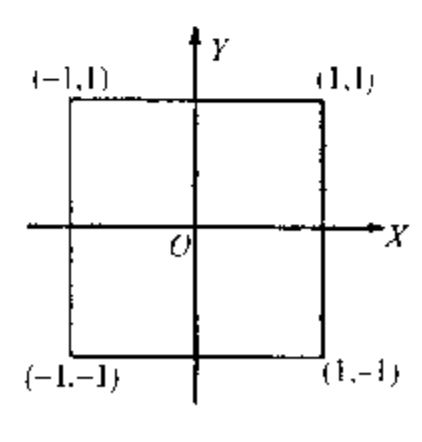

在此,我们提出一个 问题: 设有关于原点对称 的凸区域,如果除原点外,  $^{\mathrm{z}}$  它的内部不包含其他的格 点,那么,它的面积最大是 多少?

如图 22 所示的正方

图 22

. 44 .

形面积是 4,试问满足上述要求的区域,有没有 比它面积更大的? 下面的定理回答了这个问 题.

定理 如果一个关于原点对称的凸区域, 面积大于4,那么,它的内部除原点外,一定还 有别的格点.

如图 23,我们用分别和坐标轴距离是 iF 偶数的两组平行线,分平面成较大的方格(边长 是 2),其中标准的一个方格是 OABC. 它是位 于第一象限而离原点最近的一个方格 这些边 长是2的方格把我们的凸区域分成许多块,每

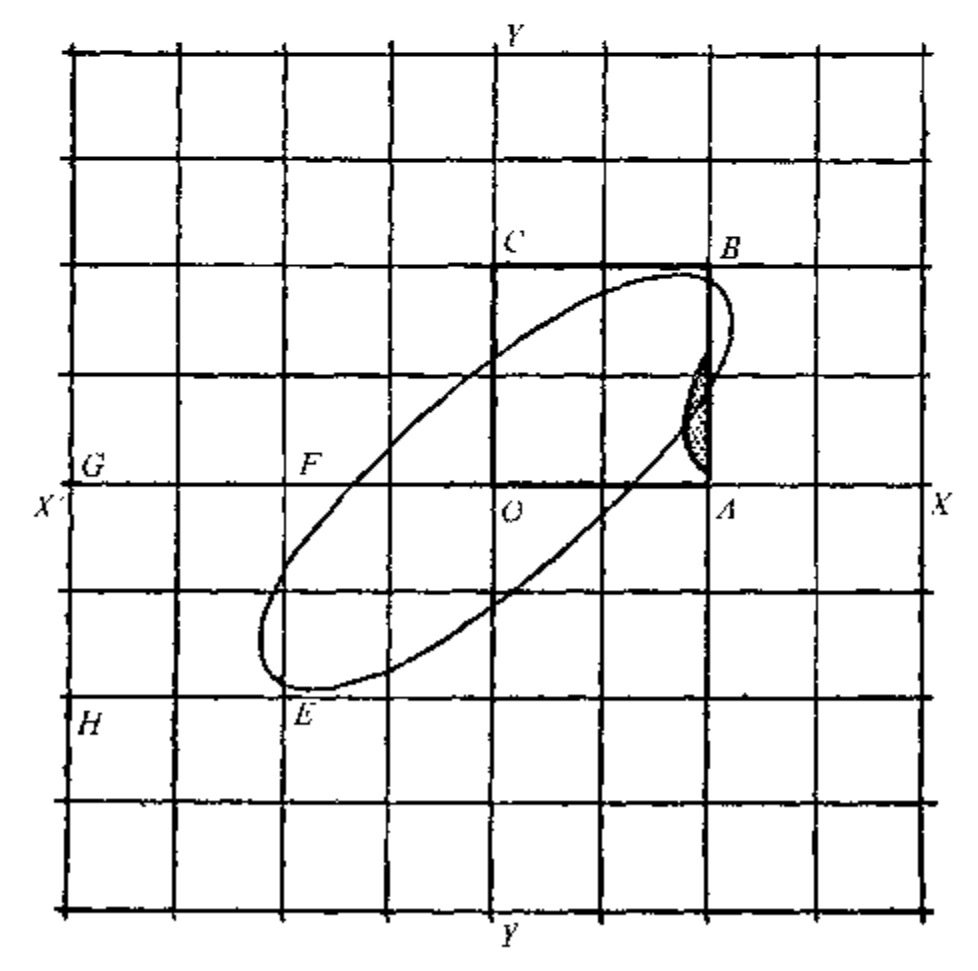

图 23

一个和这区域相交的大方格中各有一块,例如 图中 EFGH 这个方格里就有一小块. 把 EFGH

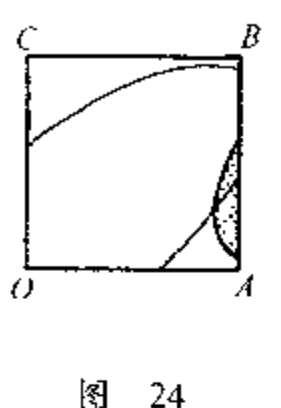

 $^B$  半行移动到 OABC, 使彼此相 合. 那么, EFGH 里面所包含的 一小块面积也就连带地被移到 OABC 里面,如图中有小点的那 部分, 成图 24 的样子. 对于其他 大方格中的面积可以用同法移 到 OABC 里面去. 由于凸区域

的面积大于 4 而 OABC 的面积等于 4,所以根 据重叠原则,至少有两块而积有公共点.

在移动每一个大方格时,可以先沿 OX 轴 的方向移动一段距离(等于2的倍数),再沿 OY 轴的方向移动一段距离(也等于2的倍 数),最后就和 OABC 重合. 因此,我们从两块 面积移动后有公共点这件事实,推出原来凸区 域内有两个点 P 和 Q, 如图 25 所示, 它们的纵 坐标的差和横坐标的差都是2的倍数. 联 P,O 并延长一倍到P、根据区域的对称性,我们知 道 P'仍在区域内. 联结 P'Q, 根据区域的凸性, 我们知道这线段全体在区域内.

设 P 的坐标是 $(x_1, y_1)$ ,那么 P'的坐标是  $(-x_1, -y_1)$ . 设 Q 的坐标是 $(x_2, y_2)$ , 那么  $P'Q$ 的中点 M 的坐标是 $(\frac{x_2-x_1}{2}, \frac{y_2-y_1}{2})$ (看  $\cdot$  46  $\cdot$ 

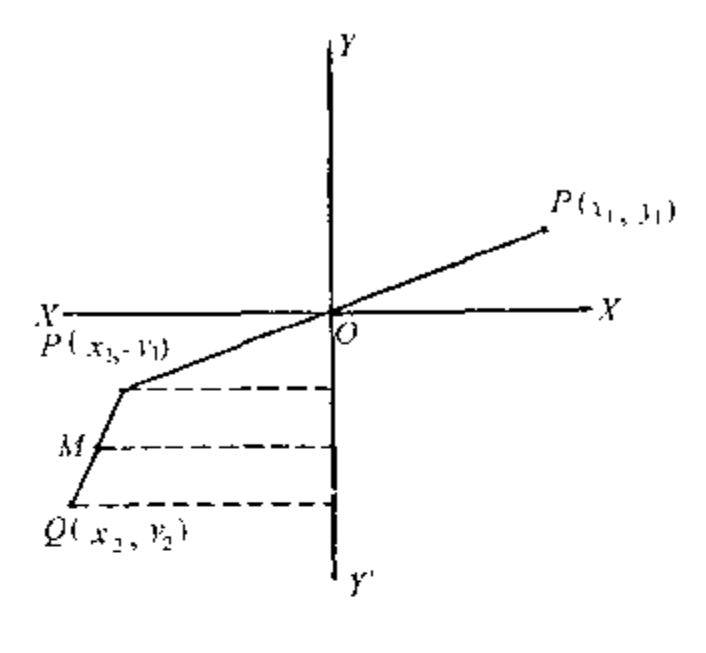

閝 25

图 25). 由于  $x_2 = x_1$  和  $y_2 = y_1$  是偶数, 所以  $\frac{x_2-x_1}{2}$ 和 $\frac{y_2-y_1}{2}$  - 定是整数,这证明 M -定 是一个格点. 又由于 P, Q 是不同的两点, 所以 M的坐标 $(\frac{x_2-x_1}{2}, \frac{y_2-y_1}{2})$ 不可能是 $(0,0)$ , 这证明我们的凸区域内至少包含一个不是原点  $(0,0)$ 的格点, 定理证完。

#### 题 习

17. 举例说明:定理中提出区域关于原点的对称 性和凸性都是必要的。

18. 即使没有区域关于原点的对称性和凸性这两 个条件,仍然可以得到这样的结论:在区域中可以找到 两个点,它们的横坐标的差和纵坐标的差都是2的倍

 $-47$   $-$ 

数.

19. 设 入. µ 是两实数, 而  $\xi = ax + by$ ,  $\eta = cx + dy$ ,  $\delta = ad - bc \neq 0$ . 其中 a, b, c, d 都是实的常数. 证明: 当 λμ > δ 封, 总 可以找到不全是0的整数 x, y,使得

 $\lambda \xi \leq \lambda$ ,  $\lambda \eta \leq \mu$ .

20. 设 ε, η 是如上题所示的一次型(即一次齐次 式),证明可以找到不全是0的整数 .r,y,使得

 $|\xi| + |\eta| \leqslant \sqrt{2+\delta}$  t.

# 习题解答或提示

1. 对应于每株树(如图 26,图中用黑点表示树的 位置),有一个四边是 d 而左角是60°的菱形,它的左 角顶点恰好是树的位置, 取这些萎形面积的和做果园 面积的近似值,就得到所需要的近似公式。

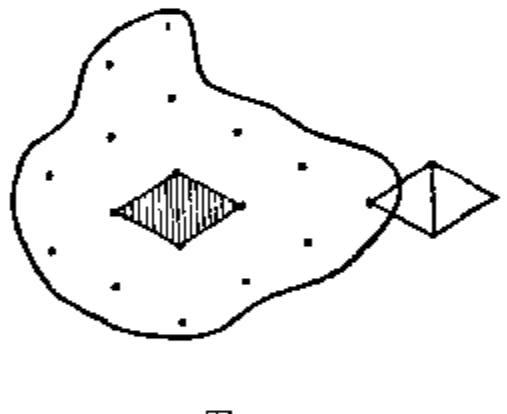

图 26

2. 如图 27. 用圆内每一格点做左下角有一单位正 方形.考虑这些正方形的全体(图 27 中有斜线的正方 形). 用 O 做网心, 先做一圆包含所有这些正方形, 再 做一圆被这些正方形整体遮盖住,这两个圆的半径长 度可以取 R+√2和 R-√2. 原来圆的面积 A, 和图中 带斜线的正方形面积的和 N,都在上面所做两圆的面 积之间,从此可以推出所需要的不等式,

3. 这是公式(3)的简单推论.

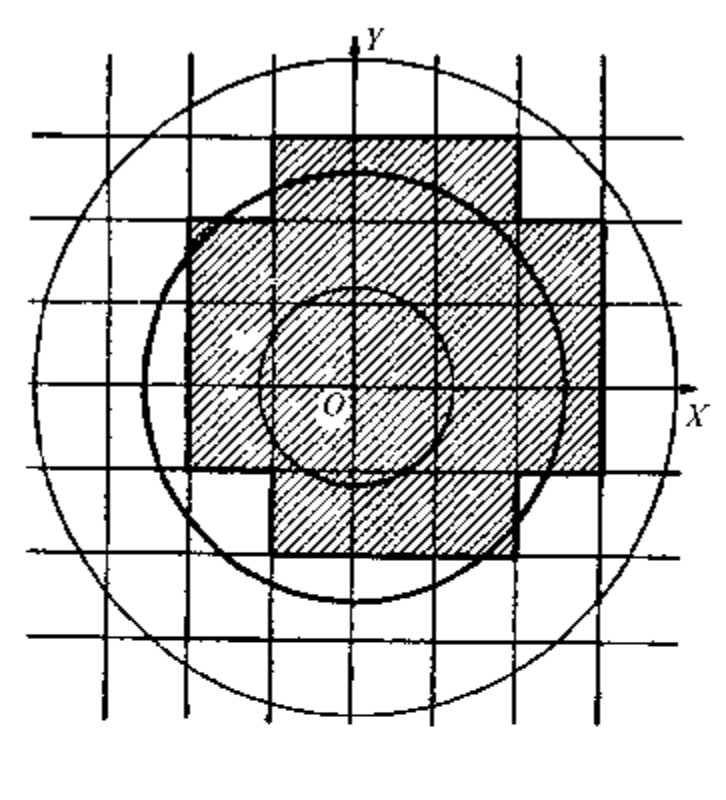

图 27

4. 这是公式(3)的简单推论.

5. 三角形顶点中, 定有一个的纵坐标最大,不 妨设是 A. 还有一个顶点的纵坐标最小,不妨设是 B. 横坐标最大和最小的顶点可能是 A, B 和C. 因此, 有 如图 28 各种情形。

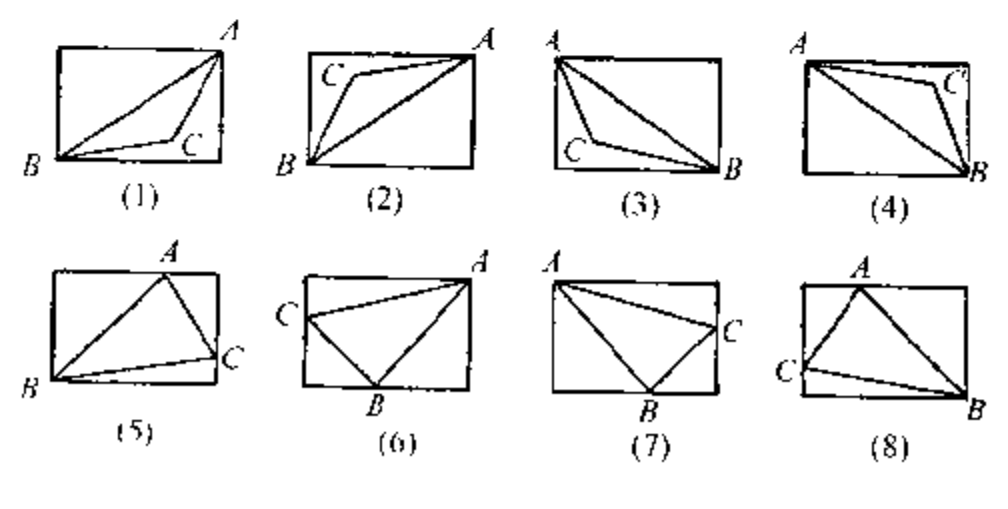

图 28

 $.50.$ 

实际上,可以用(1),(5)做代表,其他情形都和它 们中间的一个相类似. 对于(1)的讨论方法和(5)相似, 不过要从 C 做两条直线平行于坐标轴, 这样, 就把图 (1)中的矩形分成五块(四个三角形和一个小矩形)了。

6. (1) 用 1,2,4,…,2" 「克的砝码,可以称出 1, 2.3.….2"-1 克的重量. 不能用较少的砝码称出这些 重量.

(2) 用 1.32,…,3<sup>n-1</sup> 克的砝码可以称出 1.2,3, …, $\frac{1}{2}(3^{n}-1)$ 克的重量. 不能用较少的砝码称出这些 重量.

这可以用数学归纳法去证明,

7. 在解这题时,最好运用下面带一般性的原则: 如果 P 是途中任何一点,那么,卡车(一次或多次)运 送过 P 的汽油总量决不能少于在 P 点以后卡车行驶 所需的最少总耗油量.

如图 29, O 是出发点, X 是目的地, 而 OX 长  $\frac{4}{3}a$ 公里.考虑途中距 X 是a 公里的点 M ,汽车在 MX 之 问至少行驶一次,因此,至少耗油 L 升. 根据上述原 则,至少要运送 L 升的汽油到M点.

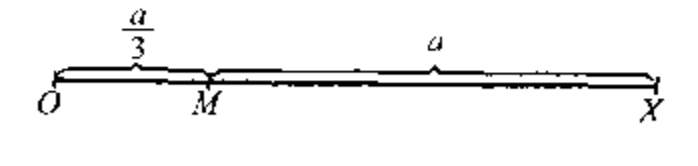

图 29

要运送 L 升的汽油到 M , 只从 O 取油一次是不 够的(因路上要消耗一部分). 因此, 至少要取油两次.

 $\cdot$  51  $\cdot$ 

根据前述原则,可以证明, OM 上每一点, 卡车一定往 返经过三次. 在 OM 间往返三次, 行驶 a 公里, 耗油 L 升. 加上在 MX 所耗的油L 升, -共是 2L 升. 这是最 少耗油量. 知道了最少耗油量以后, 不难看出, 我们可 以在 M 点设立一个存油站, 卡车从 O 出发,带 L 升 汽油,到达 M 点时,已用<sup>t</sup>, 升, 还可以存油t, 升在 M 处;然后用其余<sup>t</sup>、升汽油回到 O. 第二次从 O 出发,带 L 升汽油,到 M 时还剩<sup>2</sup> L 升; 加上上次所存<sup>1</sup> 2 升, 共得 L 升,恰够到 X 之用.

若 OX 长  $\frac{23}{15}a$  公里, 那么因为 $\frac{23}{15}a = \frac{4}{3}a + \frac{1}{5}a$ , 可在 XO 上取一点 $M_1$ , 使 XM<sub>1</sub> 长  $\frac{4}{3}a$  公里. 根据上 面的讨论,从 M1 到 X 至少耗油 2L 升. 仿上,可以证 明在 OM1 之间至少往返五次,耗油 L 升. 因此,全程 最少耗油量是 3L 升. 从此, 不难得出设立存油站和具 体行驶的方法。

-般地说,若

 $d = a + \frac{a}{3} + \dots + \frac{a}{2n+1} \Delta \underline{\mathbb{E}}$ 

(式中 n≥0 是整数),那么最少耗油量是(n +1)L 升. 这是不难用归纳法证明的. 用 d。表示上式右边的和 数,那么当

$$
d_{n-1} \leq d \leq d_n
$$

 $\cdot$  52  $\cdot$ 

时,可以证明最少耗油量是  $nL + (2n + 1) \frac{d - d_{n+1}}{2}L$ 升.

8. 函积大于2的正方形边长,一定大于√2,因此 它的内接圆半径大于 $\frac{1}{\sqrt{2}}$ . 由此, 利用关于圆的结果, 立 刻得到所需要的结果。

9. 我们用反证法,假定有一个圆, 它的半径大于1,而内部只有一个格 点. 这圆的心一定在某一个边长是上的 格点正方形的内部或边上(如图 30). 这圆至少包含四格点 A,B,C,D 中的 一个(例如 D). 因此, 至少有两个相对

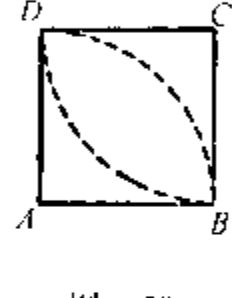

图 30

的顶点(例如 A 和C)不在圆内, 由于 A 不在圆内, 所 以 A 和圆心的距离大于 1. 因之圆心的位置必在以 A 为中心, 以 1 为半径的圆之外, 同理, 它也在以 C 为中 心,以1为半径的圆之外. 这显然是不可能的.

10. 最大正方形的面积是 4, 否则它的内接圆的半 径就大于1了.

11. 简单应用重叠原则。

12. 3. 5. 6可以仿照 2讨论, 若

$$
\sqrt{2} + \sqrt{3} = \frac{n}{m} \quad (m, n, \underline{\mathbb{R}} \times \underline{\mathbb{R}})
$$

那么

$$
\left(\sqrt{2}-\frac{n}{m}\right)^2=3,
$$

即

$$
\frac{2n}{m}\sqrt{2}=1-\frac{n^2}{m^2}.
$$

从这里容易得出矛盾,仿照上面的办法,令

$$
\sqrt{2} + \sqrt{3} + \sqrt{5} = \frac{n}{m},
$$

可以逐步算出

$$
\left(\sqrt{2} + \sqrt{3} - \frac{n}{m}\right)^2 = 5,
$$
  

$$
\frac{n^2}{m^2} - \frac{2n}{m}\sqrt{2} - \left(\frac{2n}{m} - 2\sqrt{2}\right)\sqrt{3}
$$

平万工式,就不难把/2表示成一个分式,因而得出矛 居.

13. 可以用反证法证明当 a,b 是有理数且b≠0 时,a+b $\sqrt{2}$ 是无理数.考虑 $\sqrt{2} + \frac{n}{m}$ ,其中 m 是任意指 定的很大的正整数, 而 n 可以取 0, ±1, ±2,…. 容易 看出这些数分布在实数轴上,相邻两个的差是-<mark>,</mark>. 由 于 m 可以任意大,我们愿意在两个实数 α 和β 之间插 进多少这种的数都可以,因此,它们之间有无穷多的无 理数、

14. 只须证同时≤  $\frac{1}{\Omega}$ , 其中 Q 是任意正整数. 考 虑以下各点:

 $(|k\alpha|, |k\beta|), k = 0, 1, \cdots, Q^2.$ 

把满足 $0 \leqslant x \leqslant 1, 0 \leqslant y \leqslant 1$  的点 $(x, y)$ 所充满的单位 正方形分成  $Q^2$  个相等的小正方形, 如图 31. 上面  $Q^2$ 

 $\cdot$  54  $\cdot$ 

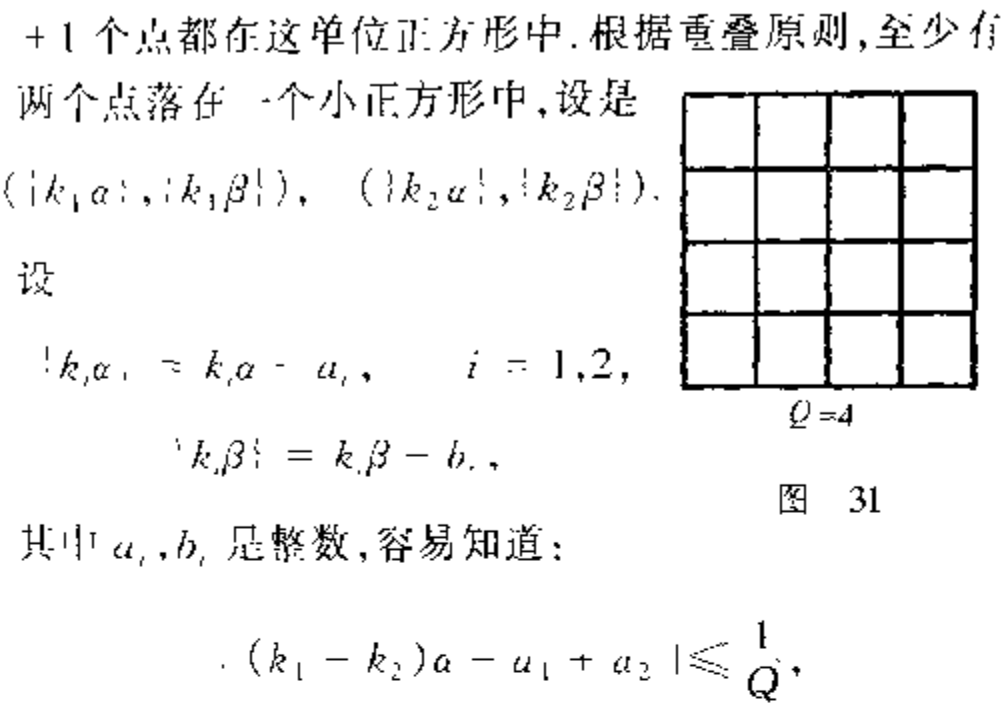

$$
+(k_1 - k_2)\beta - b_1 + b_2 \leq \frac{1}{Q}.
$$

从此就得到所要证明的结果,

15. 由定理 2, 存在 x, y 使得

$$
|x-\sqrt{2}y| < \frac{1}{Q},
$$

所以

$$
|x^{2} - 2y^{2}| < \frac{1}{\tilde{Q}} |x + \sqrt{2}y| < \frac{1}{\tilde{Q}} \left(\frac{1}{\tilde{Q}} + 2\sqrt{2} + y\right)
$$
  
\$\leqslant \frac{1}{\tilde{Q}^{2}} + 2\sqrt{2}\$.

由于 Q 可以任意大, 上式右边可以任意接近 2√2<3. 但 $x^2 - 2y^2$  是整数,所以

$$
|x^2-2y^2|\leqslant 2.
$$

 $\cdot$  55  $\cdot$ 

由于 Q 可以任意大, y 不可能只取有限个值, 即有无 穷多组解. 仿此可以证明(2)有无穷多组解.

16. 显然  $x^2 - 2y^2 = 1$  有解  $x = 3, y = 2, \mathbb{H}$ 

 $(3 + 2\sqrt{2})(3 - 2\sqrt{2}) = 1.$ 

平方并化简,得

 $(17 + 12\sqrt{2})(17 - 12\sqrt{2}) = 1.$ 

即

 $17^2 - 2 \times 12^2 = 1$ .

即 x = 17, y = 12 是另 -组解. 取立方, 四次方, ……即 得无穷多组解,

仿上可解(2),(3). 又因平方数 x2 用 4 除以后, 余数总是0或1,所以 x2-4y2=3无解.

17. 看图 32(不对称)和图 33(不是凸的).

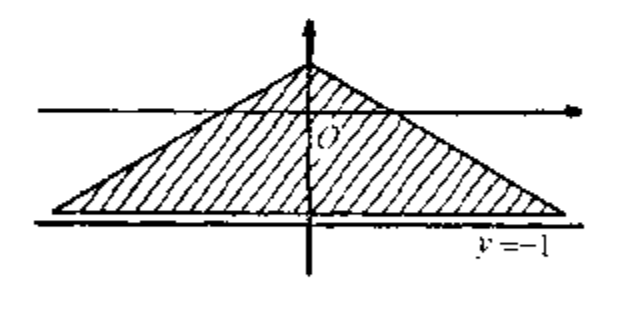

图 32

18. 定理证明的前一部分并未用到区域的对称性 和凸性。

19. 满足  $|\xi| \leq \lambda$  和  $|\eta| \leq \mu$  的一切点 $(x, y)$  充满 一个平行四边形,它的边界分别是下列各方程所表示 的直线:

 $\cdot$  56  $\cdot$ 

 $\xi = \lambda, \quad \xi = -\lambda,$  $\eta - \mu$ ,  $\eta = - \mu$ . 这样,就可以运用定理来解这, 个习题.

20. 满足  $|\varepsilon|$  +  $\eta \le$ √ 2 8 的点充满一个正方形.

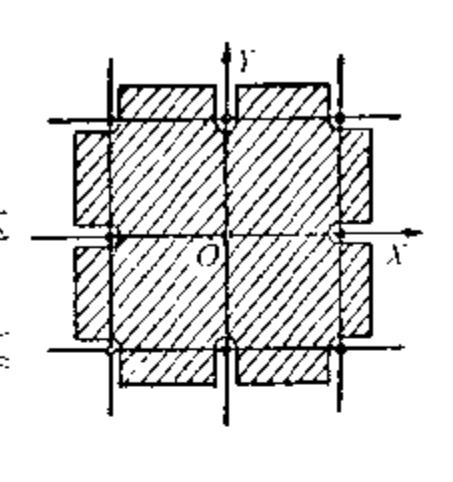

33 图